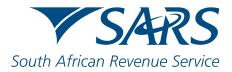

## eFiling Changes - July 2019 PIT Filing Season

| Question                                                                         | Anower                                                                                                    |
|----------------------------------------------------------------------------------|----------------------------------------------------------------------------------------------------|
|                                                                                  | Answer                                                                                                    |
| What is a default Primary User?                                                  | A Primary User is a default username that is selected by the user to access eFiling.                                                                                                    |
| Why do I need a default Primary User?                                            | The purpose of a default Primary User is to<br>enforce users to utilise a single username<br>when accessing eFiling. This is mainly for<br>users with multiple profiles linked to their<br>identity number.                                                                                    |
|                                                                                  | For a user that has a single username linked<br>to their identity number, their default Primary<br>User will be their current username. All your<br>clients (Individuals and Organisations) listed<br>under your profile will not be affected and<br>can be accessed as per normal.            |
| How do I create a default Primary User?                                          | Upon first login as of 1 <sup>st</sup> July 2019, a user<br>with multiple usernames will be prompted to<br>select their default Primary username from a<br>list of existing usernames, linked to their<br>identity number.                                                                     |
| How will I access my other profiles, once I have created a default Primary User? | All existing profiles, associated with a user's identity number, will still be accessible when the user logs in with their primary username.<br>For example: a user with an individual and organisation / tax practitioner profiles, will be give option to link their other profiles into one |
|                                                                                  | profile, once logged in they can switch<br>between the different portfolios.                                                                                                    |
| Can I choose not to select a default<br>Primary user?                            | No. All users will have to select a default<br>primary user in order to use eFiling,<br>Otherwise, they will not be able to access<br>eFiling functionality.                                                                                                    |
| Will I be able to change my default<br>Primary User?                             | Yes, upon successful logon into eFiling, a<br>user may change their primary user to a<br>preferred username by using the "Profile and<br>Preference Setup" function listed under "My<br>Profile" on the left menu pane.                                                                        |
|                                                                                  | Detailed steps can be accessed in EXTERNAL<br>GUIDE - HOW TO REGISTER FOR EFILING AND<br>MANAGE YOUR USER PROFILE from 1 July<br>2019.                                                                                                    |
| Will selecting a primary user affect my<br>shared access with my clients?        | No, all clients on users portfolios with whom shared access is activated will not be                                                                                                    |

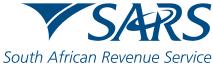

|                                                                                                    | South African Reven                                                                                                    |
|----------------------------------------------------------------------------------------------------|----------------------------------------------------------------------------------------------------|
|                                                                                                    | affected when users setup their primary user.<br>The function to obtain or remove shared<br>access remains the same.                                                                                                    |
|                                                                                                    | Individuals that register their own eFiling profile will be given the option to immediately remove or grant shared access for their products.                                                                                            |
| What is a portfolio and what are the different types?                                               | A registered eFiler can act in different "roles"<br>on eFiling (e.g. tax administrator). These<br>"roles" are referred to as Portfolio Types. For<br>example:                                                                            |
|                                                                                                    | <ul> <li>Individual – a person acting as<br/>himself/herself to administer his/her<br/>own individual taxes.</li> </ul>                                                                                                    |
|                                                                                                    | • <b>Tax Practitioner</b> – a person registered<br>with SARS and a Recognised<br>Controlling Body (RCB) and has a<br>signed power of attorney to act on<br>behalf of another taxpayer.                                                   |
|                                                                                                    | • <b>Organisation</b> – a representative of a tax paying entity acting either as the representative taxpayer (e.g. Public Officer, Executor of an estate, etc.) or an appointed representative with a signed Power of Attorney in place. |
| Can I change my portfolio name?                                                                     | Yes, users may change their portfolio name<br>by using the "Portfolio Management" function<br>listed under "My Profile" on the left menu<br>pane.                                                                                        |
|                                                                                                    | Detailed steps can be accessed in EXTERNAL<br>GUIDE - HOW TO REGISTER FOR EFILING AND<br>MANAGE YOUR USER PROFILE from 1 July<br>2019                                                                                                    |
| Can I change my portfolio type?                                                                     | Yes, users may change their portfolio type by<br>using the "Portfolio Management" function<br>listed under "My Profile" on the left menu<br>pane.                                                                                        |
|                                                                                                    | Detailed steps can be accessed in EXTERNAL<br>GUIDE - HOW TO REGISTER FOR EFILING AND<br>MANAGE YOUR USER PROFILE from 1 July2019                                                                                                    |
| Where will correspondence relating to various clients linked to the primary user portfolio be sent? | All taxpayers registered on a users eFiling<br>portfolio have a contact person listed as part<br>of their registration details. The contact<br>person's details are used to send any<br>correspondence.                                  |
|                                                                                                    | Thus, if the primary user is listed as the contact for any individual and/or organisation                                                                                                    |

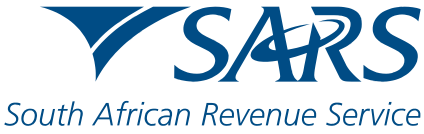

|                                                                                                    | South African Reven                                                                                                    |
|----------------------------------------------------------------------------------------------------|----------------------------------------------------------------------------------------------------|
|                                                                                                    | portfolio, they will receive the                                                                                                    |
|                                                                                                    | correspondence as per normal.                                                                                                    |
| If I remove rights or delete user(s) from<br>my portfolio as a Practitioner or<br>Organisation, will the user still have<br>access to my clients? | No.<br>If the rights to clients are removed from the<br>user on eFiling, the user will not be able to<br>see the client's records nor see the client as<br>part of their client list.                                                                                                    |
|                                                                                                    | If the user is completely removed or deleted,<br>they will also not be able to view any of the<br>client's records. The user will still be able to<br>log onto eFiling but only view clients to whom<br>they have rights.                                                                                                    |
|                                                                                                    | Note that the current function to add and<br>remove right to users will still apply. User(s)<br>will not be able to view any client or personal<br>records without rights being allocated to<br>accordingly.                                                                                                    |
| How will VAT, PAYE or IT tax types<br>located on different profiles be managed<br>with the new default Primary User?                              | If a client's tax types are located on different<br>portfolios, which belong to the same identity<br>number, then all tax type will be accessible<br>using the Primary user in the different<br>portfolios.                                                                                                    |
|                                                                                                    | Or else, if the tax types are linked to different<br>identity number with their own default<br>Primary user, then each user will still access<br>their linked tax types as per the current<br>function.                                                                                                    |
| What will happen when I try to login with<br>any of my other usernames once I have<br>created a default Primary User?                             | Any other username associated with your identity number will be restricted from logging in and you will be directed to login using the Primary User.                                                                                                    |
|                                                                                                    | All other associated usernames, once verified with the linked password, can be managed via Portfolio Management.                                                                                                    |
| What is Portfolio Management?                                                                                                    | The Portfolio Management feature provides<br>eFilers with the flexibility of a single login,<br>while being able to transact between their<br>existing usernames which will be called<br>Portfolios. Once verified and linked to the<br>Primary User, you will be able to access,<br>transact and manage your various portfolios<br>without being required to log out and change<br>users. |